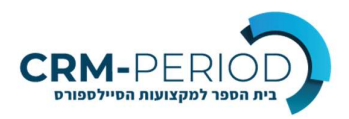

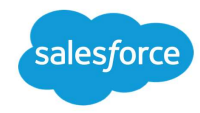

## Salesforce Developer Course

Latest Version: 20 Oct 2022

Exercise will be done on personal development environment

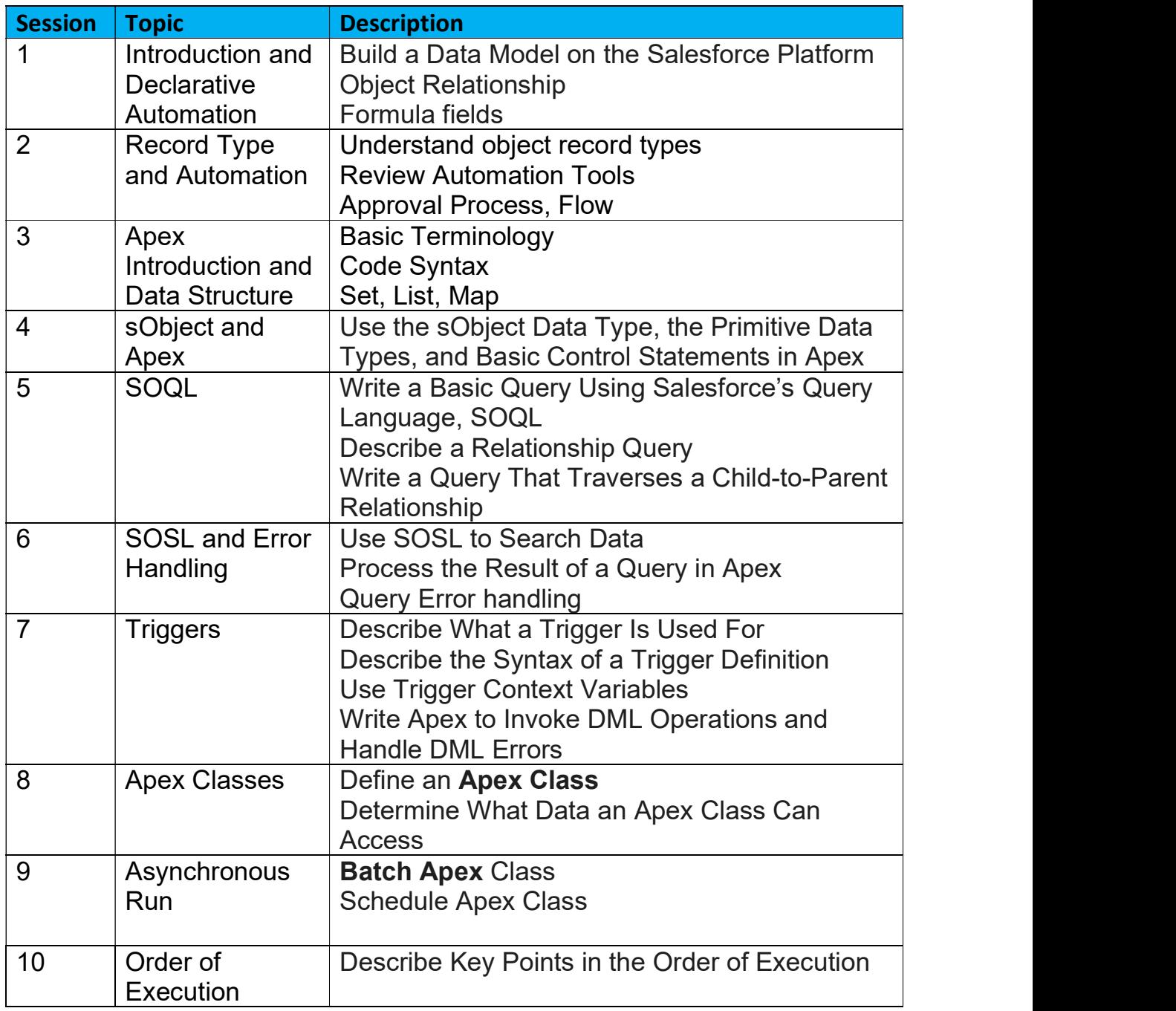

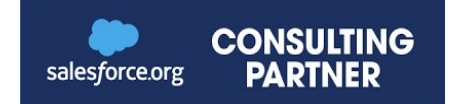

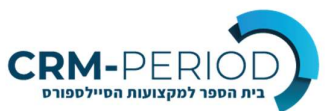

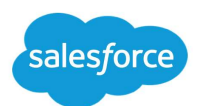

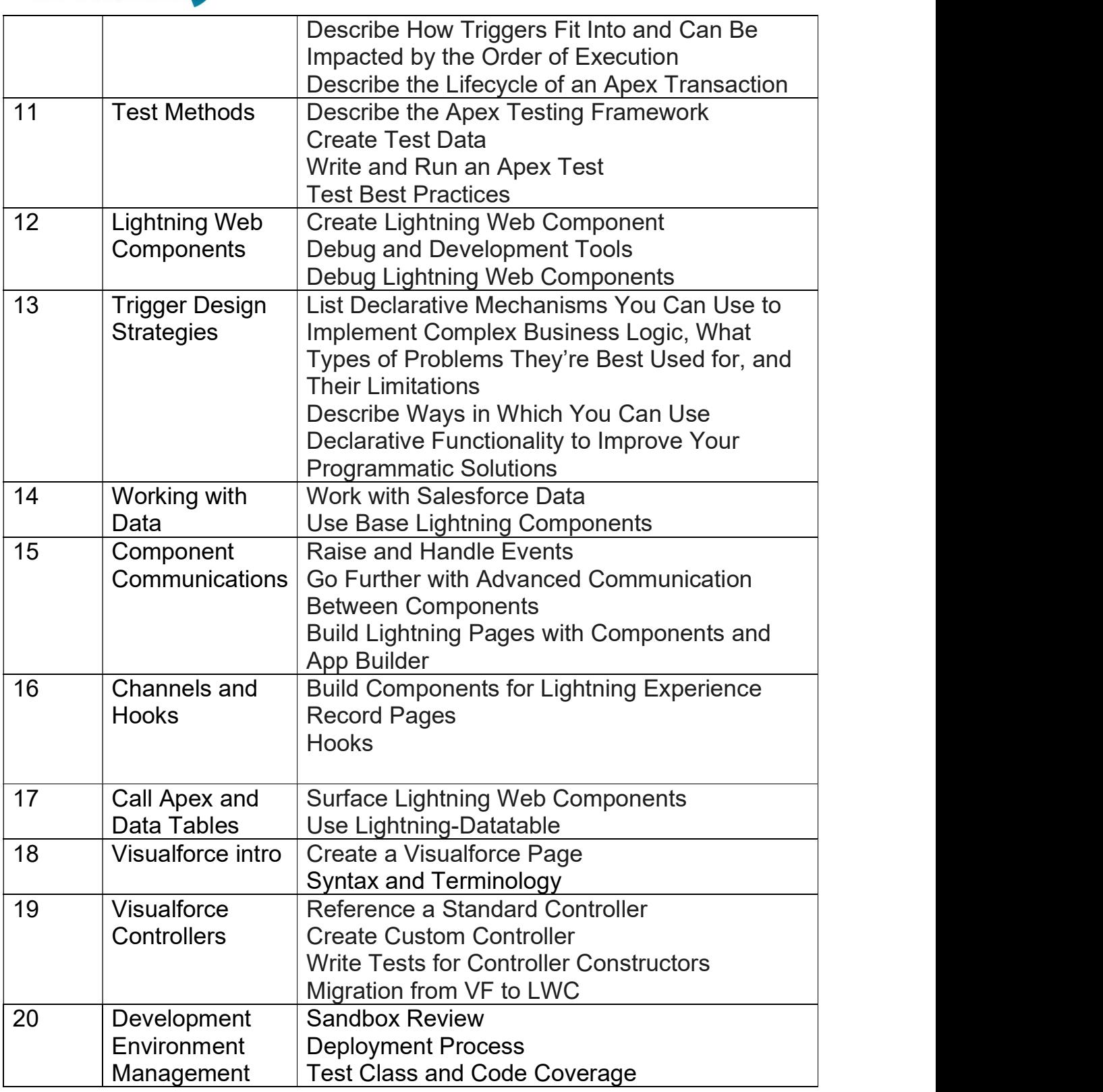

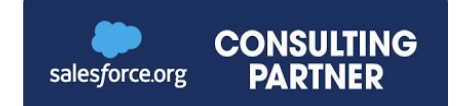